# Бизнес-процесс «Возврат в оборот ИС МП (проверка документа на ТСД)»

Последние изменения: 2024-03-26

### Краткая сводная по бизнес-процессу:

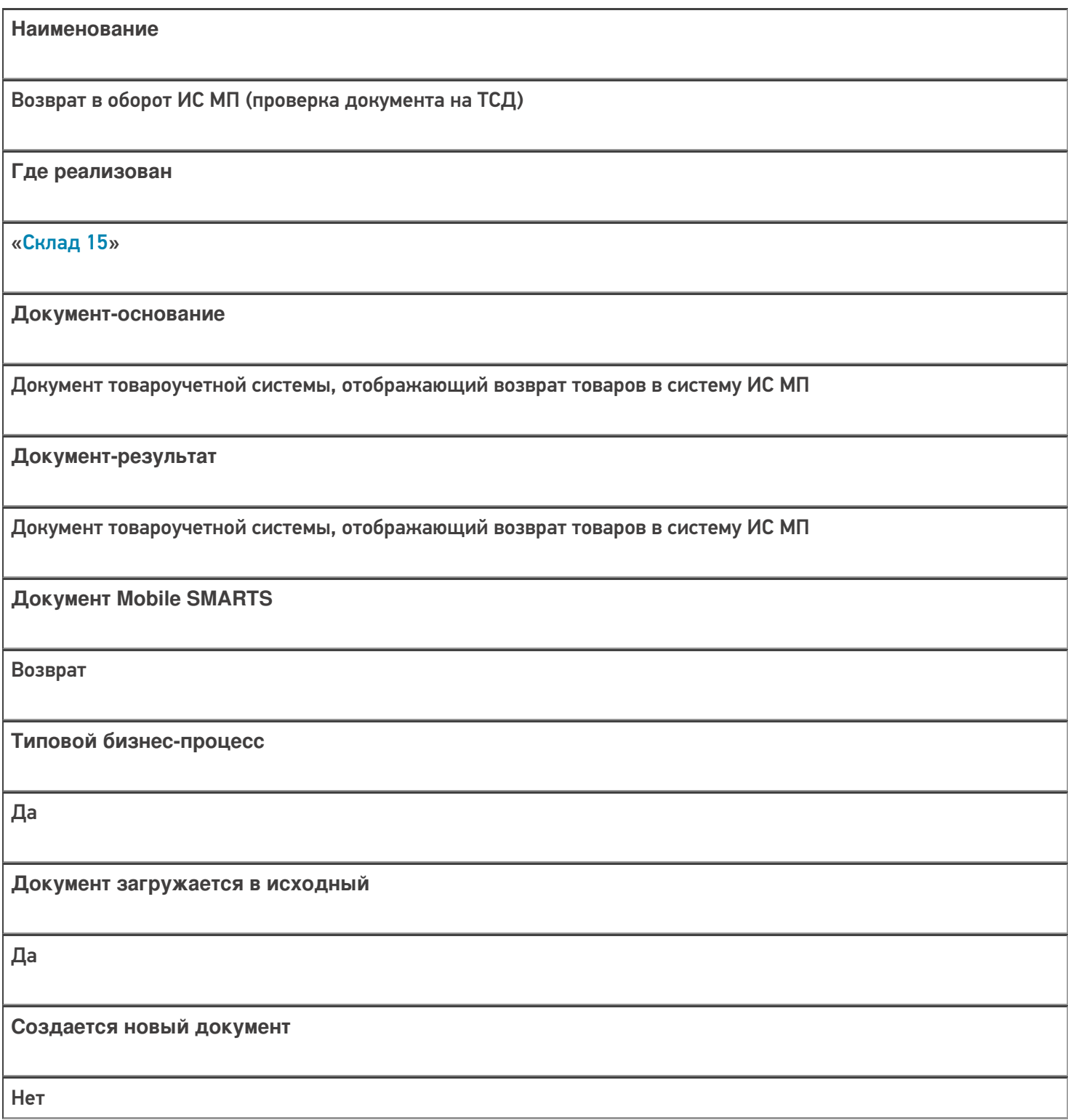

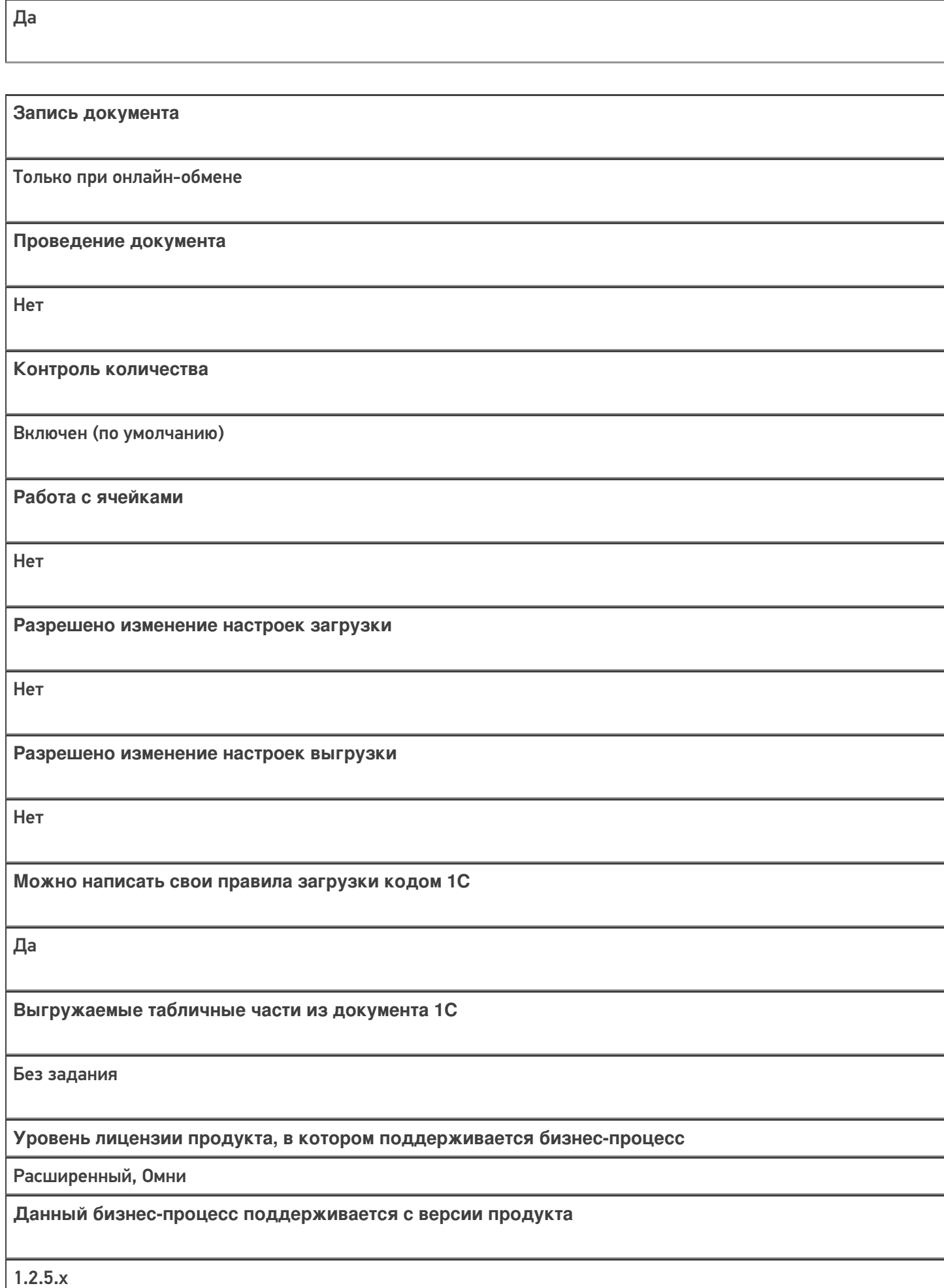

**Связь между документами**

## Диаграмма бизнес-процесса:

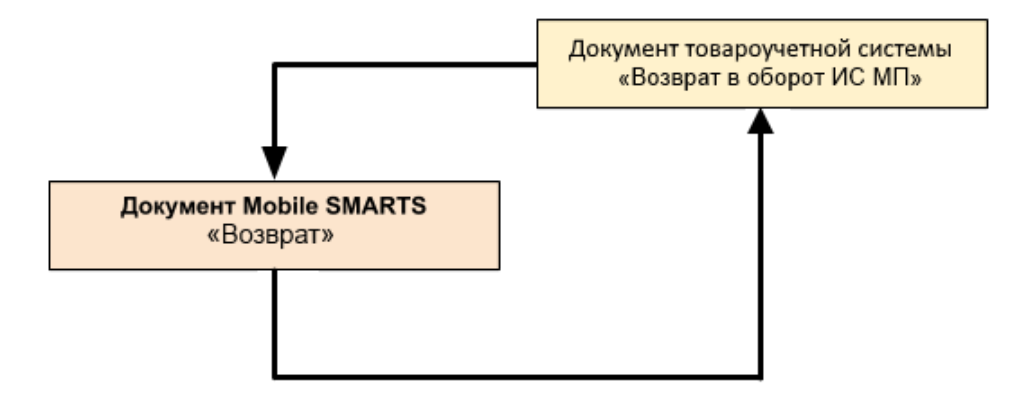

## Поддержка бизнес-процесса в учетных системах:

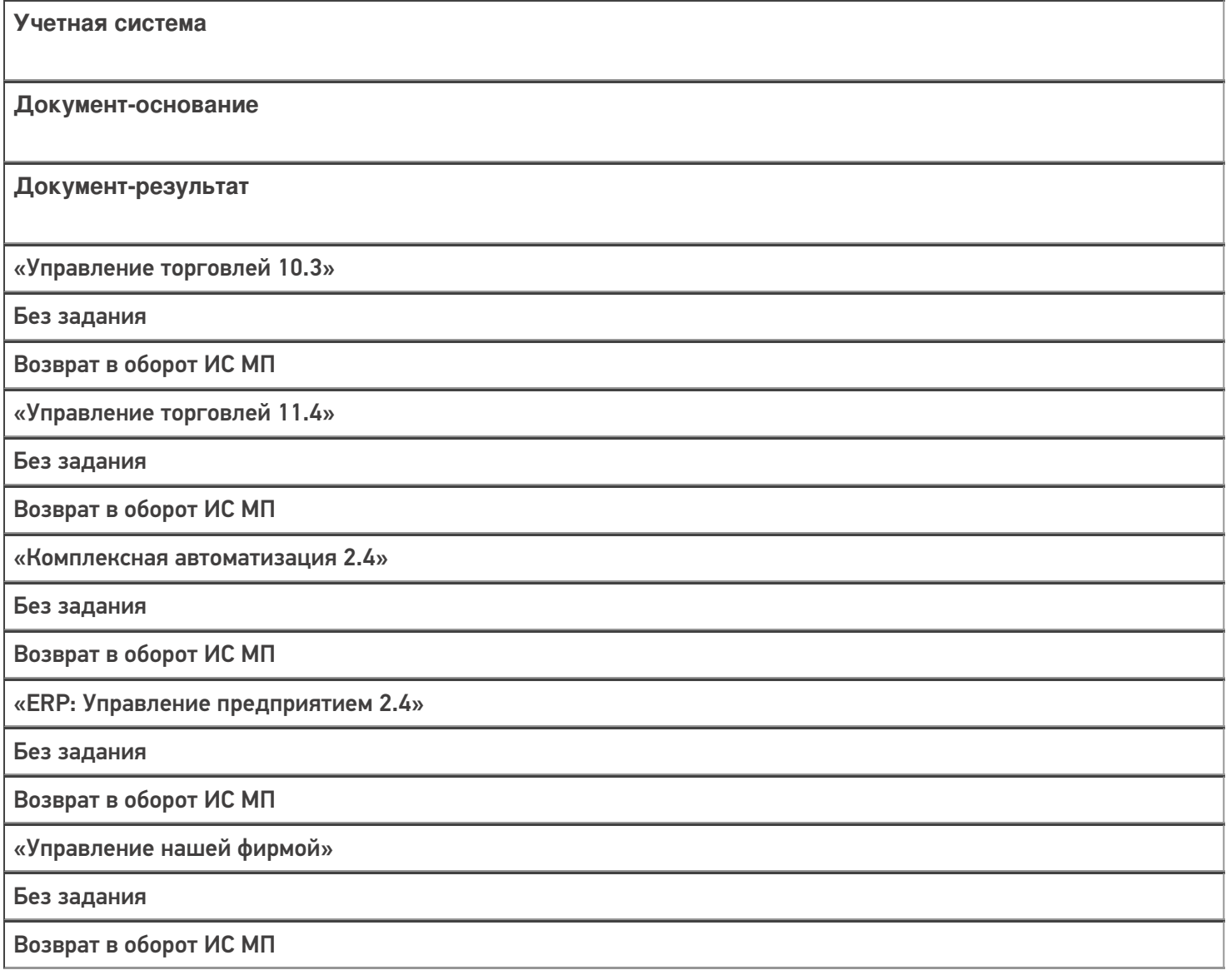

### Не нашли что искали?

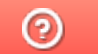

Задать вопрос в техническую поддержку